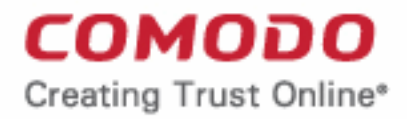

# Web Application Firewall

## Comodo **Web Application Firewall for cPanel** Software Version 2.11

### Administrator Guide

Guide Version 2.11.120318

Comodo Security Solutions 1255 Broad Street Clifton, NJ 07013

**COMODO Creating Trust Online\*** 

#### **Table of Contents**

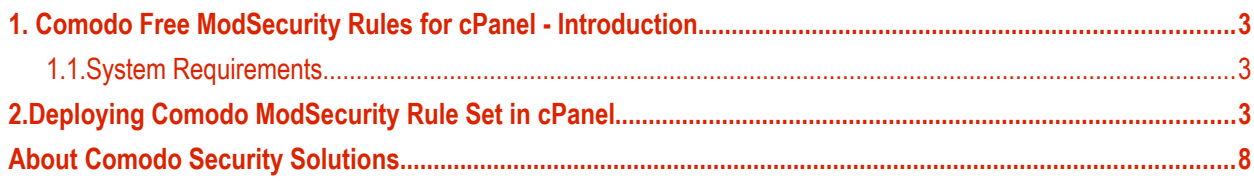

СОМОДО **Creating Trust Online** 

### <span id="page-2-1"></span>1. Comodo Free ModSecurity Rules for cPanel - Introduction

This guide is explains how server administrators can use cPanel to download, implement and manage Comodo Mod-Security rule sets.

Once installed and configured, CWAF just requires the latest firewall rule sets to be downloaded and deployed to your servers. The simple web administration console allows administrators to manually download and implement the latest rule set or a rule-set from a previous version. Administrators can install the CWAF agent or the web hosting control panel plugin (currently cPanel, DirectAdmin and Plesk plugins are available) to automatically fetch and install the new rules as soon as they become available. The plugins can also be used to configure the overall behavior of CWAF and to customize the rule sets by excluding unwanted rules from implementation.

CWAF has been tested on Apache and LiteSpeed on Linux servers. Versions for other web-server types are coming shortly.

CWAF is also integrated as a ModSecurity vendor in cPanel, DirectAdmin and Plesk panels and users can enable/disable Comodo protection rules and manage them with panel's internal tools.

#### **Guide Structure**

This guide is intended to take the administrator the setup, configuration and use of Comodo Web Application Firewall in cPanel.

- **[Comodo Web Application Firewall Introduction](#page-2-1)** A high level description of the product
	- **[System Requirements](#page-2-0)** List of compatible server environments for CWAF
- **[Deploying Comodo ModSecurity Rule Sets in cPanel](#page-2-2)** Guidance on downloading and deploying the firewall rule sets on to the server

#### <span id="page-2-0"></span>1.1.System Requirements

The Web Application Firewall can be implemented on to the following web application servers:

- Apache or LiteSpeed web server on Linux server platform
- ModSecurity 2.7.5 and higher

### <span id="page-2-2"></span>2.Deploying Comodo ModSecurity Rule Set in cPanel

Comodo ModSecurity protection rules are now integrated in cPanel and can be activated from the 'Security Center'.

• Sign in to your cPanel account

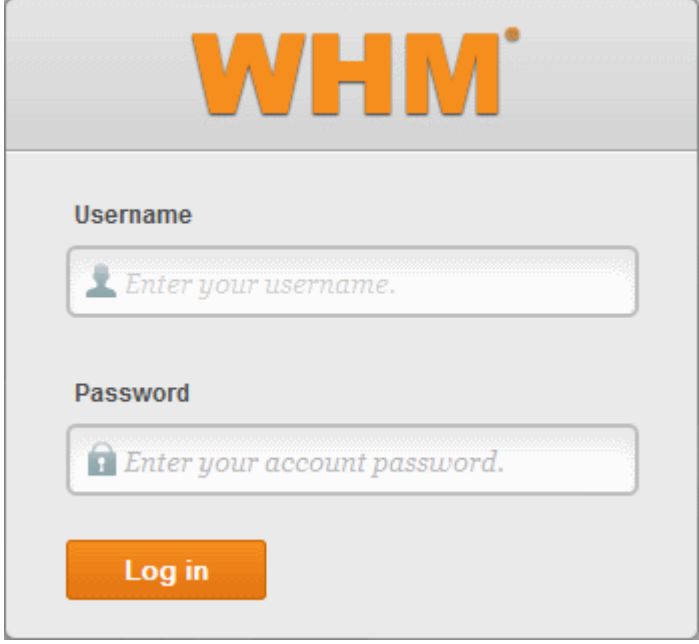

**Important Note:** cPanel ModSecurity Vendors are not compatible with CWAF plugin. So, you can't use both in parallel for management of your protection rules.

Don't activate both Comodo Rule Sets for Apache and LiteSpeed simultaneously to avoid conflicts.

• Click the 'Security Center' tab from the left menu, then 'ModSecurity Vendors'

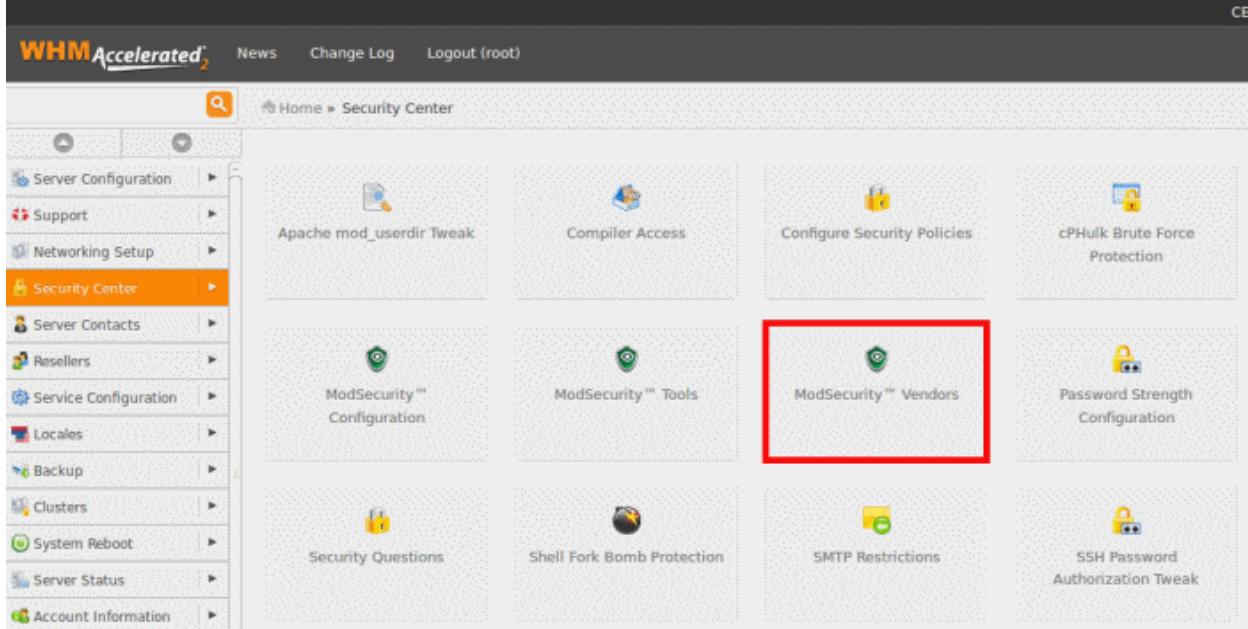

• Click 'Add Vendor' in the 'ModSecurity Vendor Manager' screen.

**COMODO Creating Trust Online\*** 

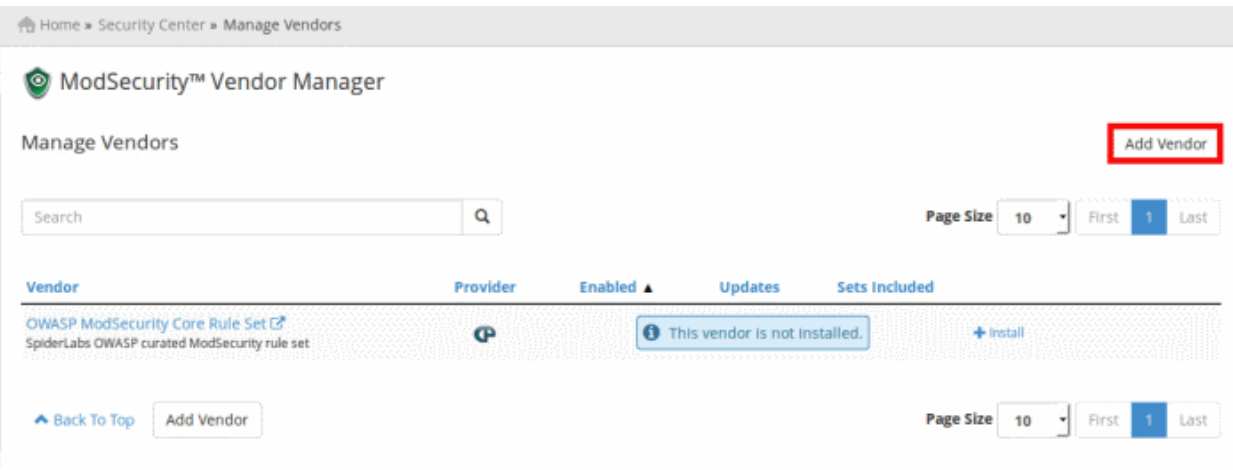

In the 'Add Vendor' page, enter the vendor configuration URL depending on your web server type.

- For Comodo ModSecurity Apache Rule Set **[https://waf.comodo.com/doc/meta\\_comodo\\_apache.yaml](https://waf.comodo.com/doc/meta_comodo_apache.yaml)**
- For Comodo ModSecurity LiteSpeed Rule Set **[https://waf.comodo.com/doc/meta\\_comodo\\_litespeed.yaml](https://waf.comodo.com/doc/meta_comodo_litespeed.yaml)**

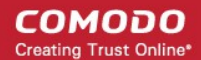

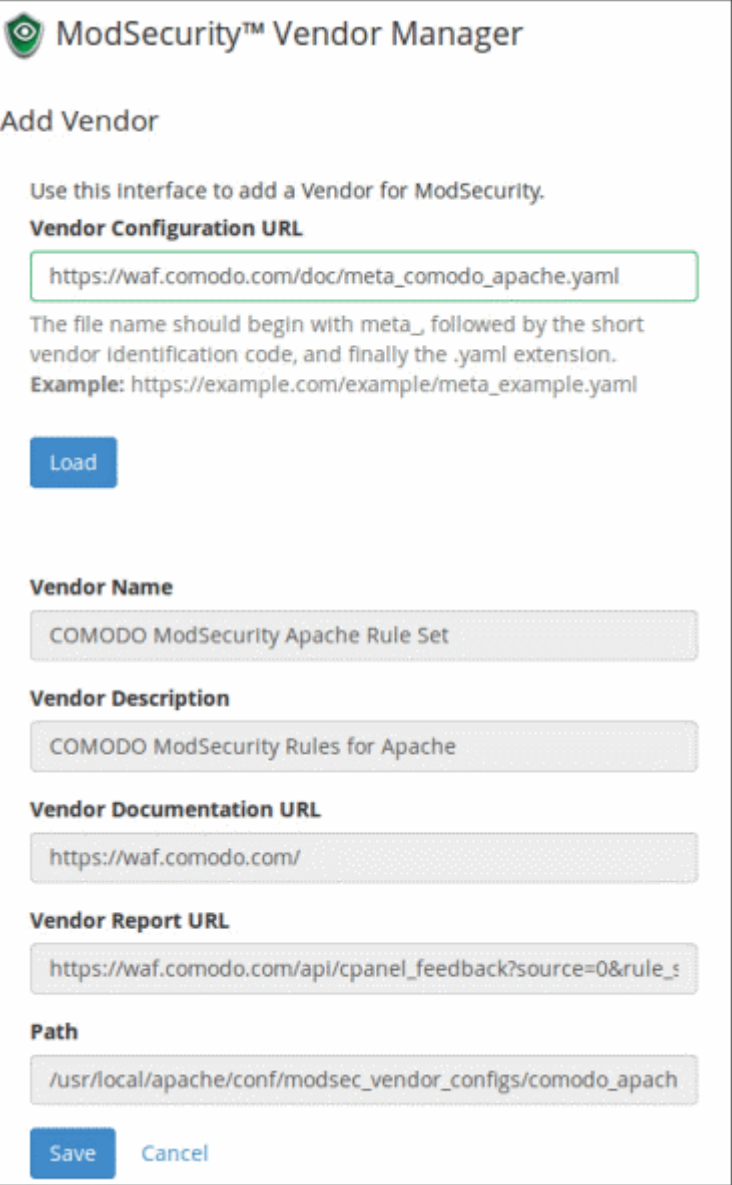

• Enter the appropriate URL in the 'Vendor Configuration URL' field and click 'Load'

The vendor details will be fetched and automatically filled in the fields.

• Click the 'Save' button.

**COMODO Creating Trust Online\*** 

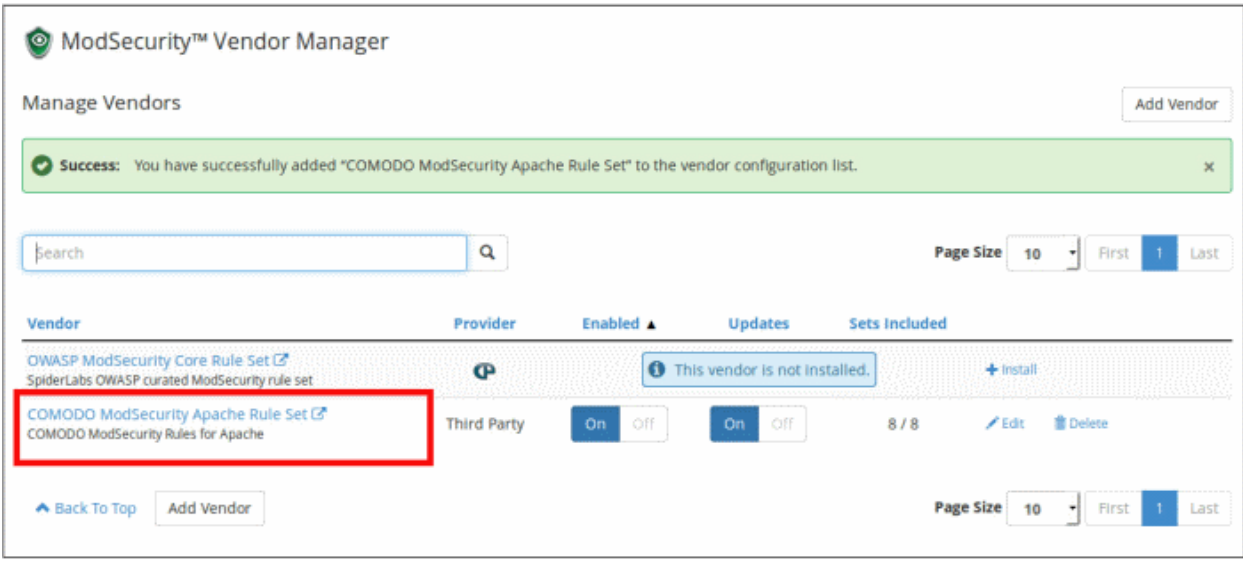

That's it. Comodo ModSecurity Rules Set is now activated in cPanel.

### <span id="page-7-0"></span>About Comodo Security Solutions

Comodo Security Solutions is a global innovator of cybersecurity solutions, protecting critical information across the digital landscape. Comodo provides complete, end-to-end security solutions across the boundary, internal network and endpoint with innovative technologies solving the most advanced malware threats. With over 80 million installations of its threat prevention products, Comodo provides an extensive suite of endpoint, website and network security products for MSPs, enterprises and consumers.

Continual innovation and a commitment to reversing the growth of zero-day malware, ransomware, data-breaches and internet-crime distinguish Comodo Security Solutions as a vital player in today's enterprise and home security markets.

### About Comodo Cybersecurity

In a world where preventing all cyberattacks is impossible, Comodo Cybersecurity delivers an innovative cybersecurity platform that renders threats useless, across the LAN, web and cloud. The Comodo Cybersecurity platform enables customers to protect their systems and data against even military-grade threats, including zero-day attacks. Based in Clifton, New Jersey, Comodo Cybersecurity has a 20-year history of protecting the most sensitive data for both businesses and consumers globally. For more information, visit comodo.com or our **[blog](https://blog.comodo.com/#_ga=2.176947941.1387371116.1528275014-1906916102.1521629515)**. You can also follow us on **[Twitter](https://twitter.com/ComodoDesktop)** (@ComodoDesktop) or **[LinkedIn](https://www.linkedin.com/company/comodo)**.

1255 Broad Street Clifton, NJ 07013 United States Tel : +1.877.712.1309 Tel : +1.888.551.1531 **[https://www.comodo.com](https://www.comodo.com/)** Email**: [EnterpriseSolutions@Comodo.com](mailto:EnterpriseSolutions@Comodo.com)**